Presented at the 2019 ICEAA Professional Development & Training Workshop - www.iceaaonline.com

# **PROGRAM ACQUISITION COST (PAC) TEMPLATE**

**Navy Information Warfare Center (NIWC) Pacific, San Diego, CA**

**Horace White**

**Jim Cain**

**Raymond Garrido**

### OUTLINE

- **PAC Template Origins/Evolution – Where did we start?**
- **Required Products – Outputs**
- **Inputs to Outputs – Formulating the plan**
- **PAC Template Structure – Implementing the plan**
- **Math Crosschecks – Ensuring it all adds up**
- **Benefits – Why is the PAC Template so great?**
- **Lessons Learned**

### PAC TEMPLATE ORIGINS/EVOLUTION

- . In 2006 a demand signal for more government cost estimators brings about the creation of the Navy Information Warfare Center (NIWC) cost analyst group.
- The NIWC group begins to grow with the addition of existing NIWC employees, Private sector, and the Navy Acquisition Development Program (NADP).
- The NIWC group begins to develop a model that will satisfy the reporting requirements of the SPAWAR 1.6 cost model review process and the program offices data calls.
- The software development experience of Jim Cain brings about the formal use of Visual Basic for Applications (VBA) to automate some of the tedious work and simplify complex equations.

### REQUIRED PRODUCTS

#### **Cost Competency Review Required Products (SPAWAR 1.6)**

- Estimate Summary Charts Similar to a Spruill chart with all sources of funding
- Cost Contributor Charts –A guide to the cost build ups which cover the top 80% of the Cost
- Estimate Tracker Prior versions of the programs previously reviewed and approved estimates
- Estimating Method by Appropriation –The methodology as a percentage of total cost
- PLCCE Summary Sheets A table by Appropriation, by WBS, by Year, by Source of the total cost
- Impact Summary Review –Tables which show the cost impact from the review process
- Risk Related Products Several products related to the Monte Carlo Simulation

#### **Program/Sponsor Required Products (Mostly PEOC4I / PEO Space Programs)**

- Spruill Chart, P-Doc/R-Doc input
- Acquisition Program Baseline, Section C
- Pivot Table for cost analysis
- ACAT Status –The evaluation of the ACAT level of the program

### INPUTS ---> OUTPUTS

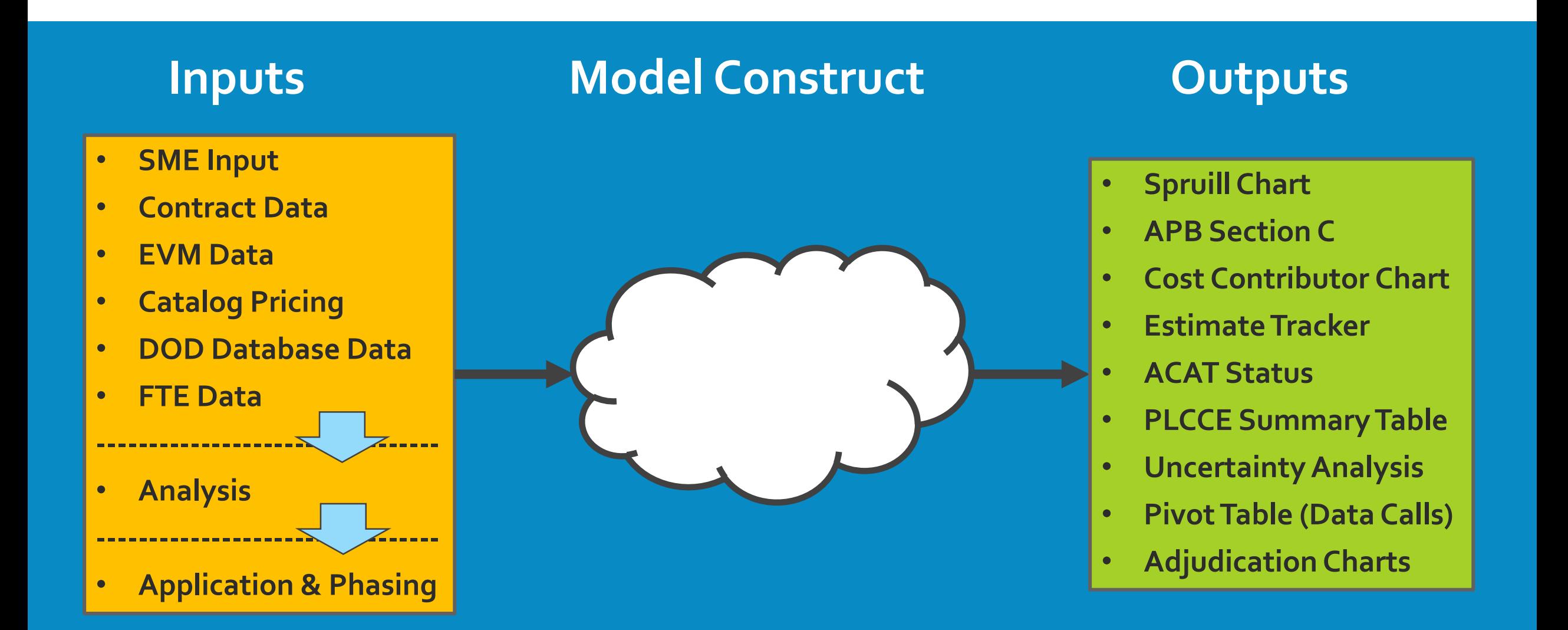

## $INPUTS \rightarrow MODEL CONSTRUCT \rightarrow OUTPUTS$

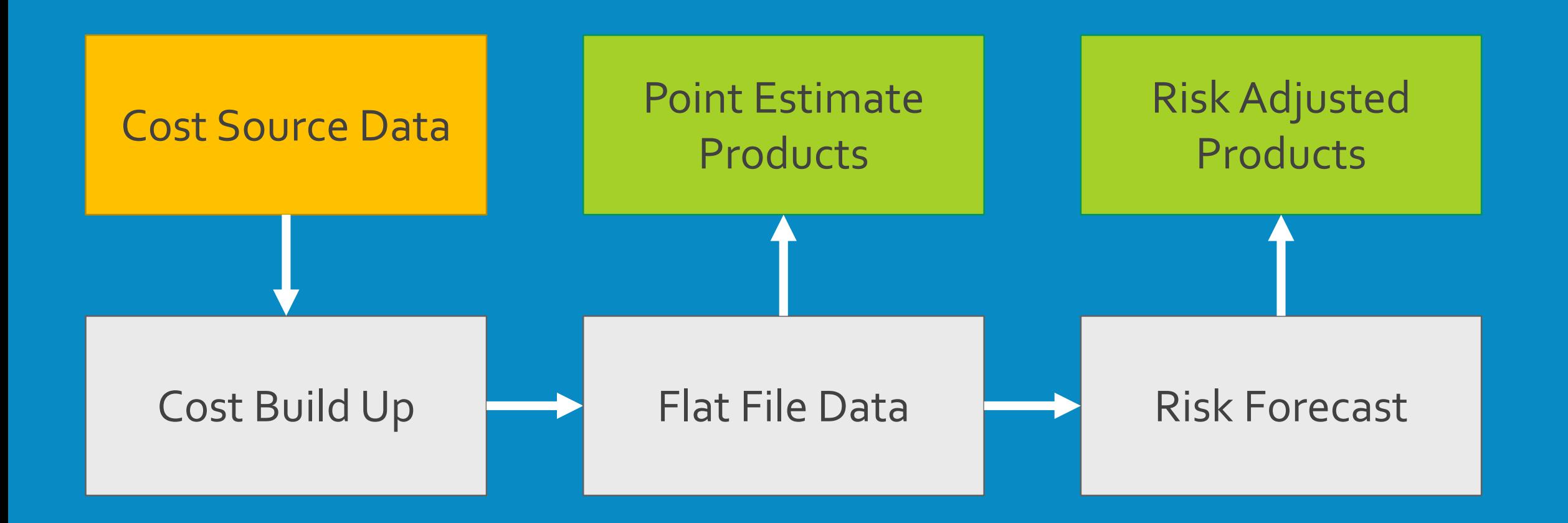

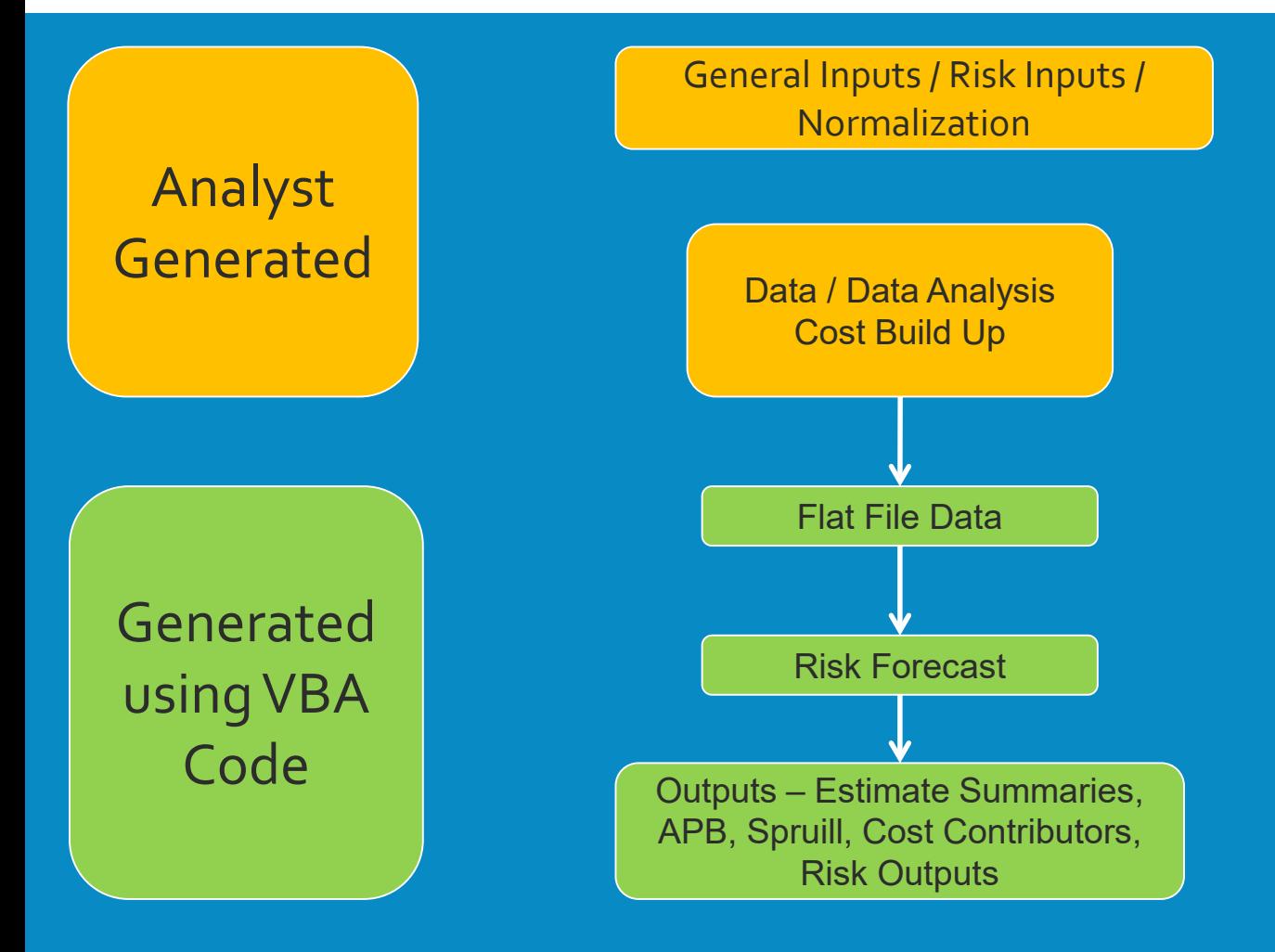

#### **Process Automation Overview**

Analyst Receive data from the program office, contractor, or independently.

The cost data, general inputs, risk inputs, and inflation indices have standard formats.

The standard formatting allows the VBA code to Flat File Data manipulate the inputs into required outputs.

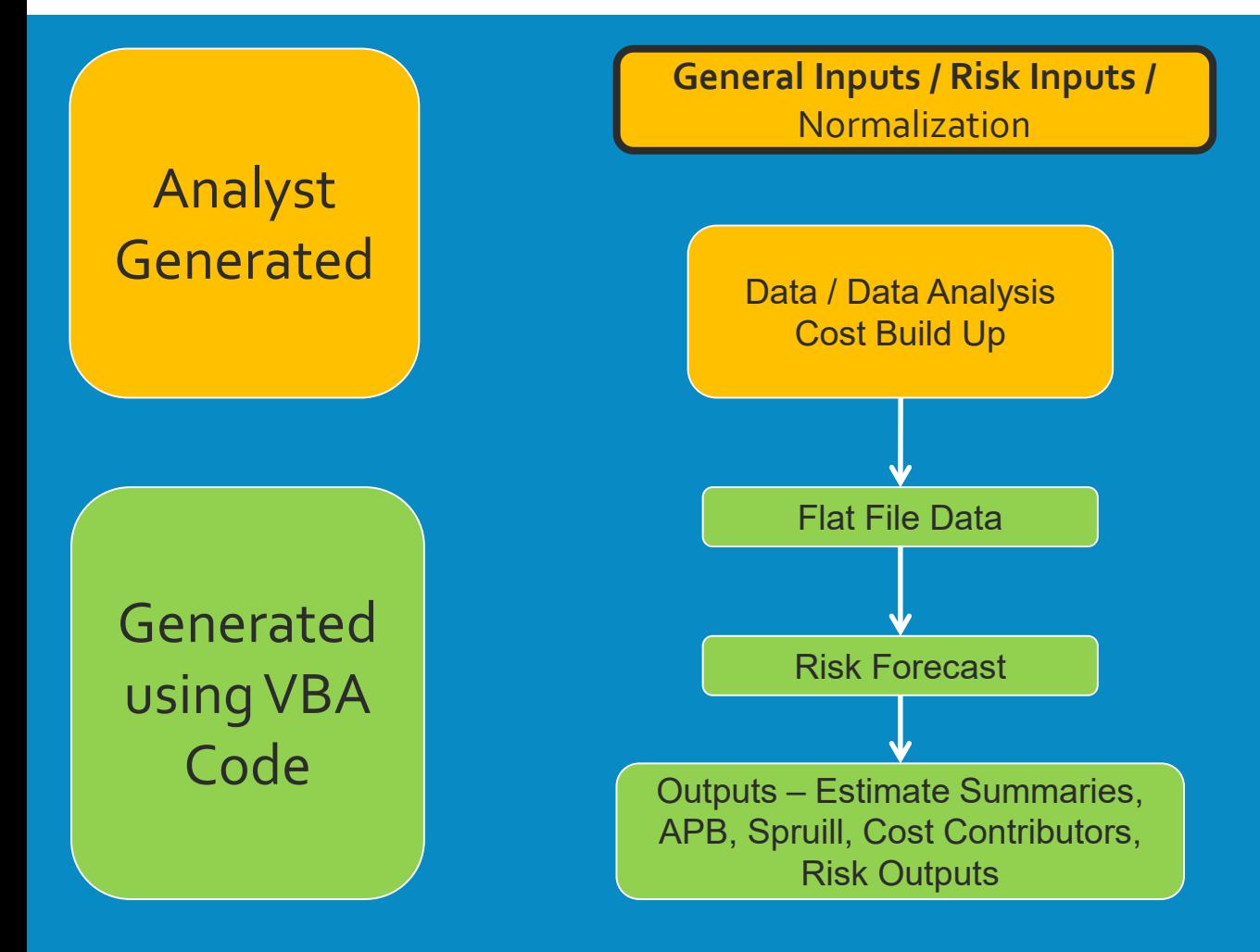

#### **General Inputs:**

**Inputs include base year, estimate start and end year, cost build up column names, and in general any inputs used on multiple sheets**

#### **Risk Inputs:**

**Monte Carlo Assumptions with all related distribution information**

### GENERAL INPUTS AND RISK INPUTS

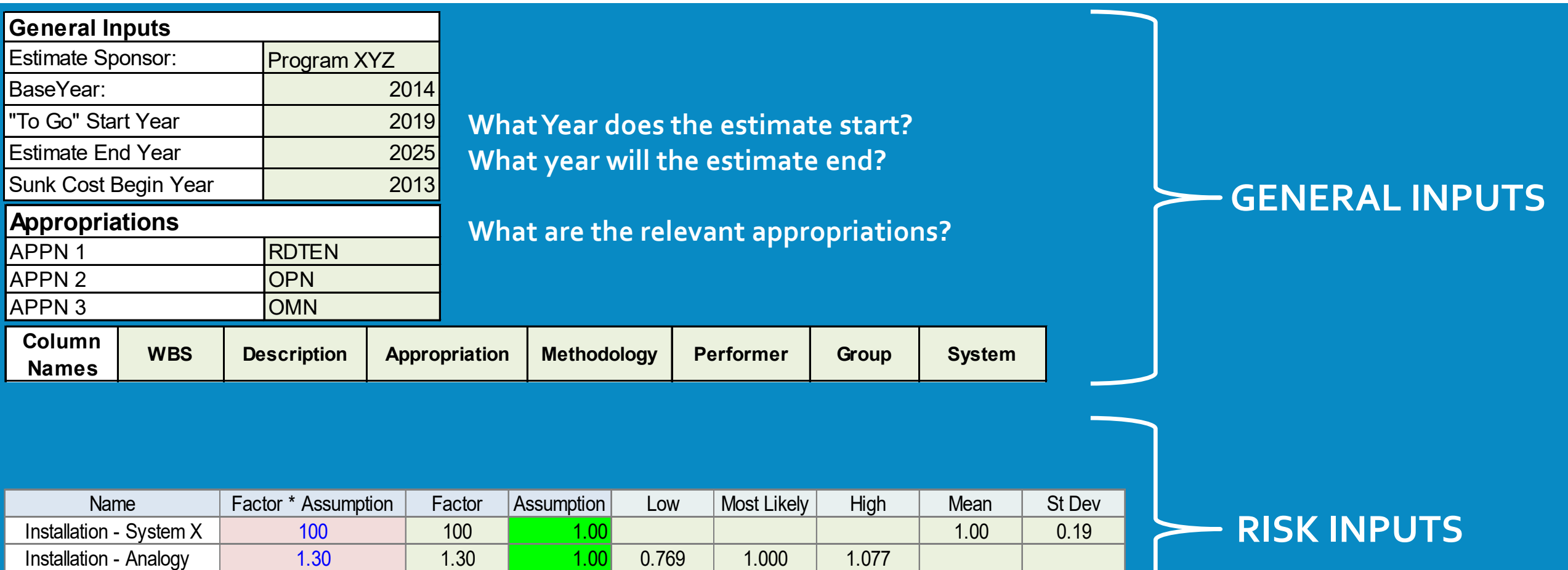

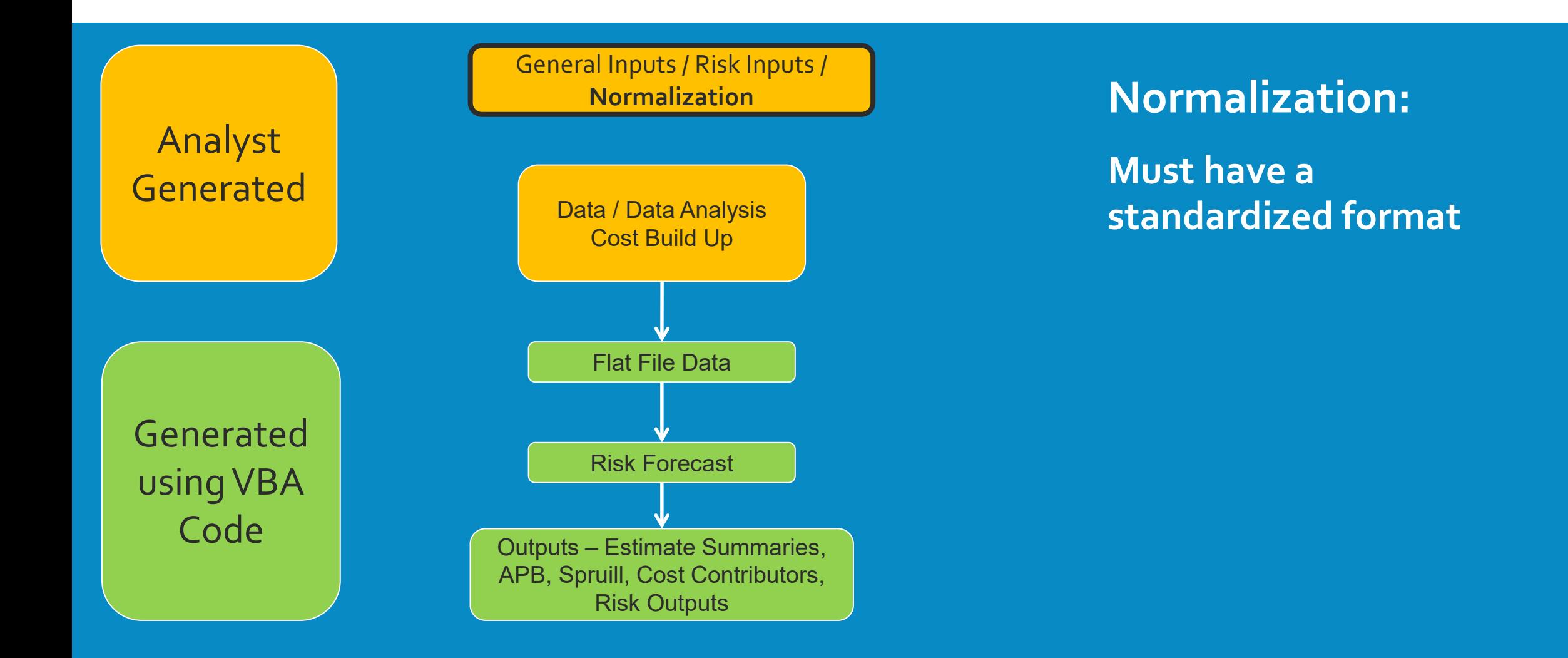

### STANDARD INFLATION METHOD

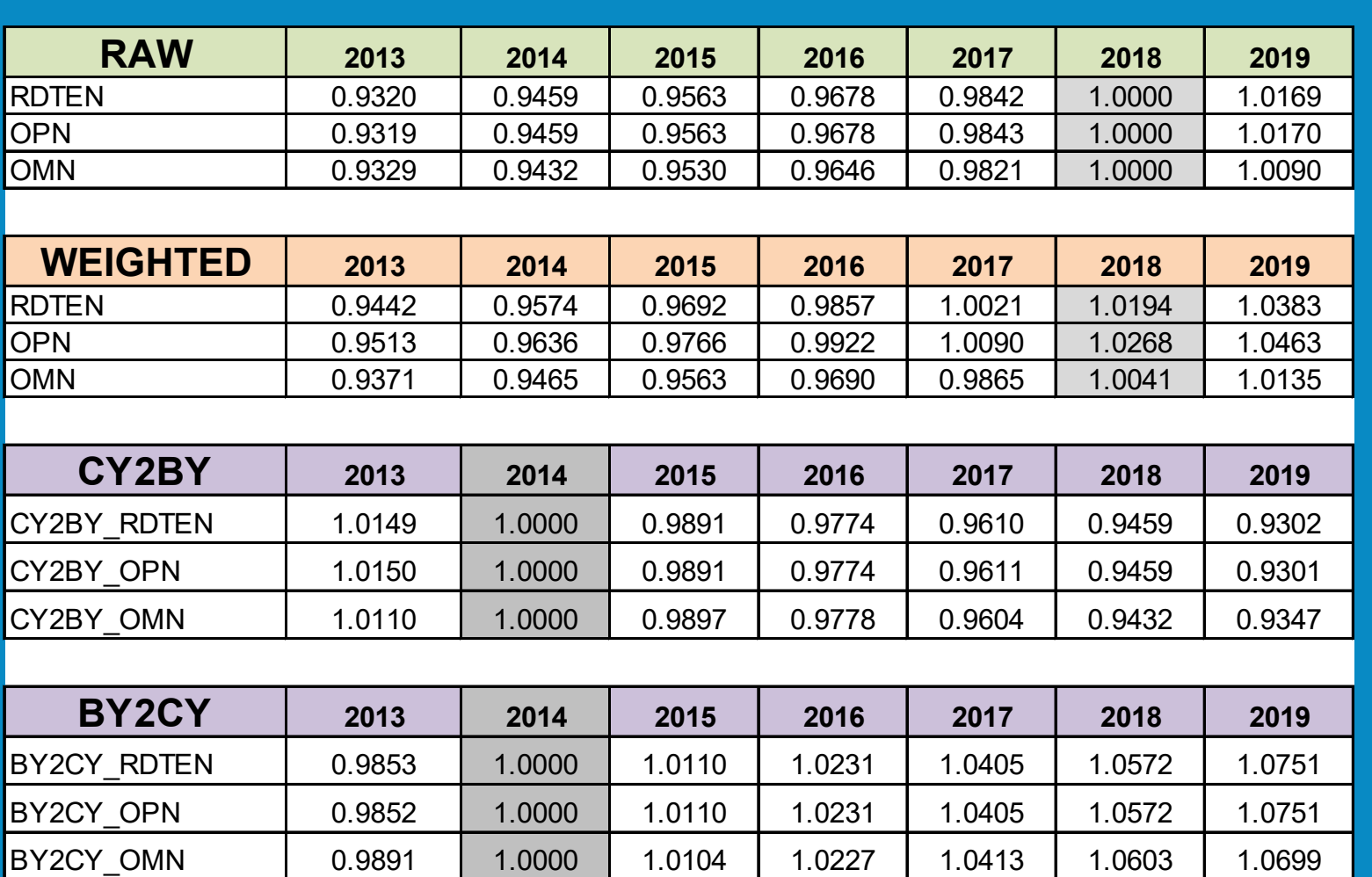

**Standardization allows VBA written code to know how to execute crosschecks such as varying the base year of the indices to ensure Then Year costs don't change**

**Inflation requires a Raw and Weighted indices whether identical or not**

**Inflation is not required to be categorized by appropriation or based on component/service indices, however the table format must be followed**

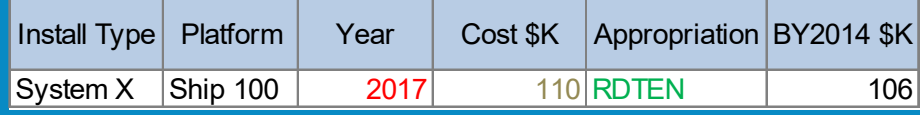

=D2\*HLOOKUP(C2,INFLATION\_MULTIPLIERS,CY2BY\_RDTEN,FALSE)

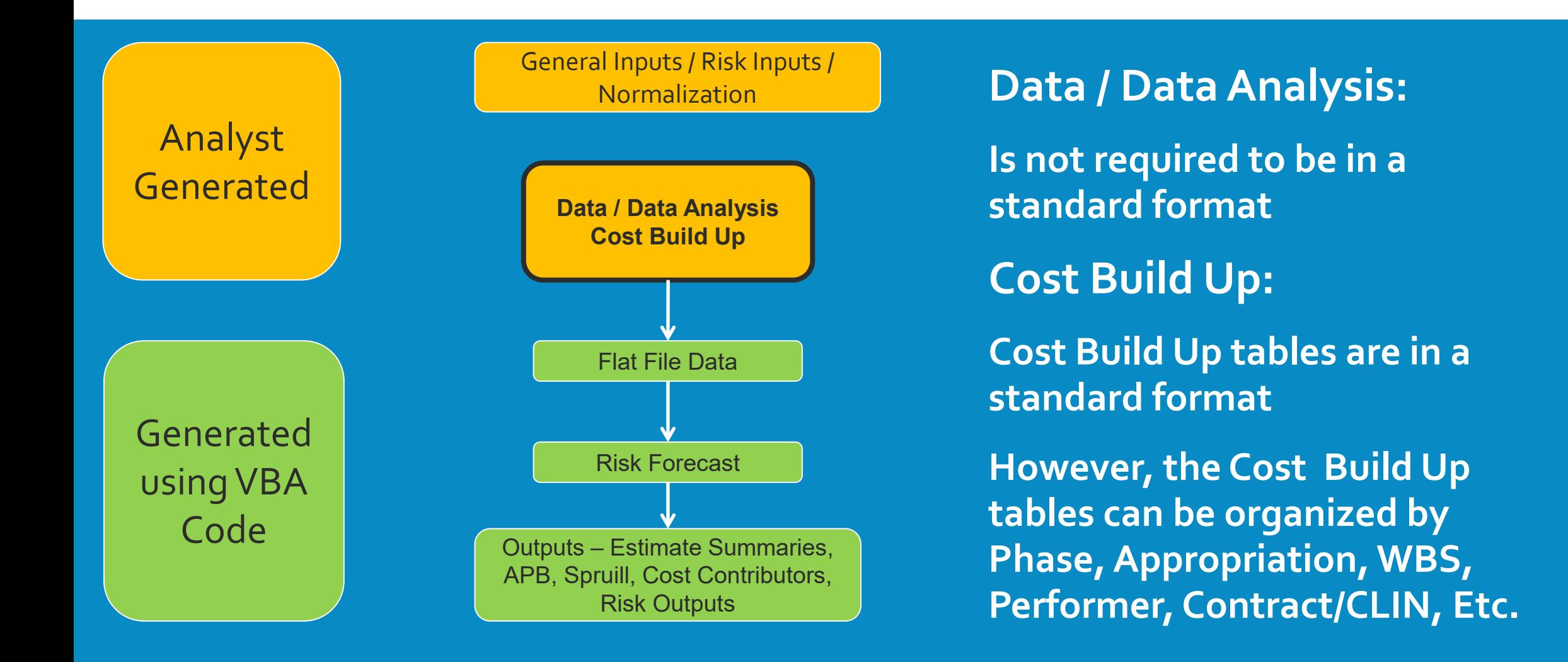

### COST BUILD UP

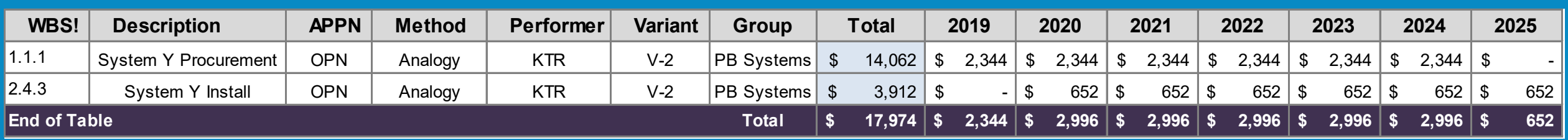

#### **Example data for "2.4.3 – System Y Install"**

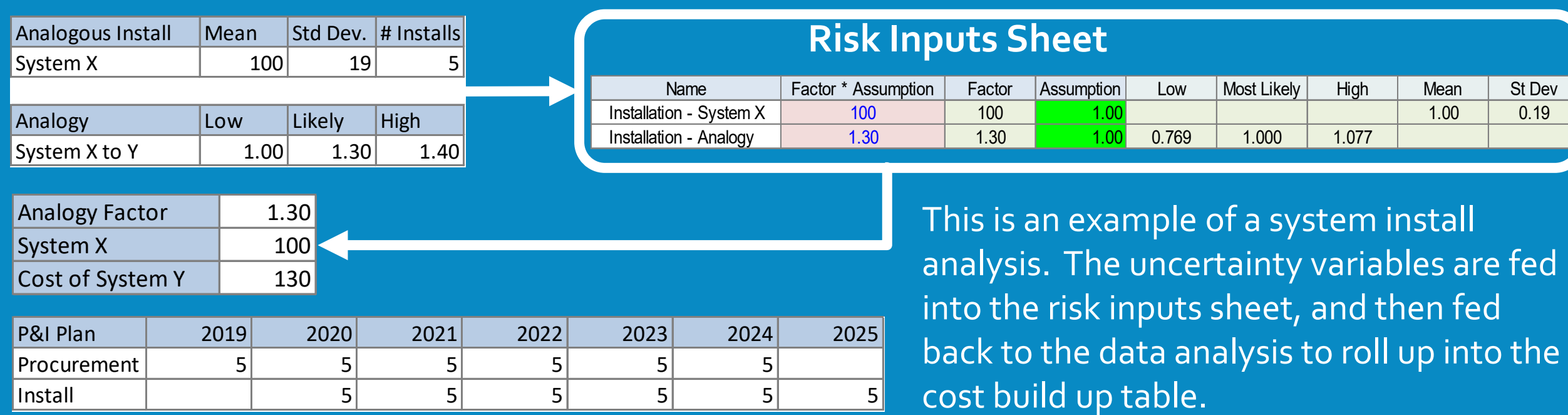

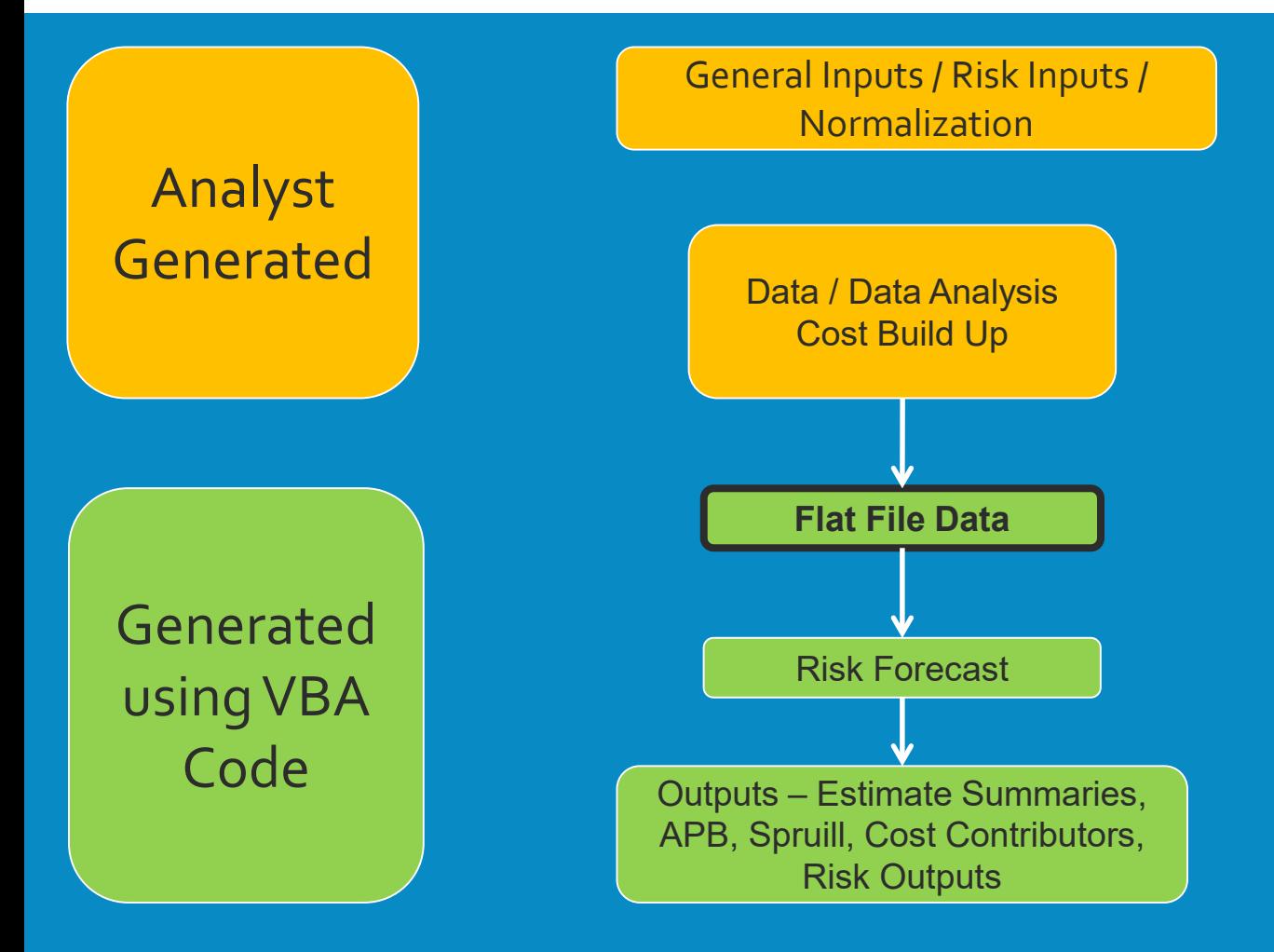

### **Flat File Data:**

**The Flat File Data is used to support any point estimate products and build a pivot table. The pivot table is used to perform Flat File Data in depth data drills**

### FLAT FILE DATA

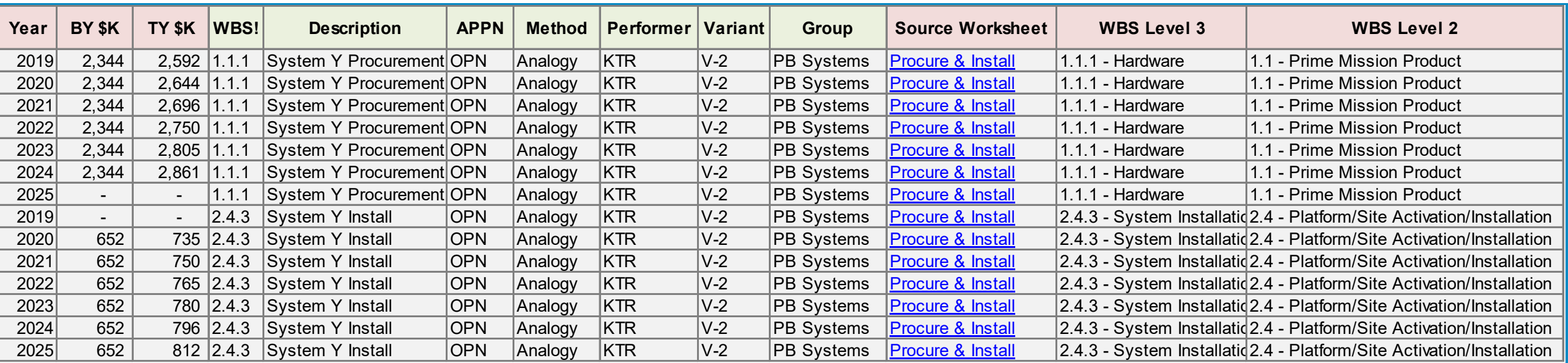

#### **Flat File Data is transposed**

#### **2** Cost build up lines  $*$  **7** estimate years = **14** Flat File Data lines

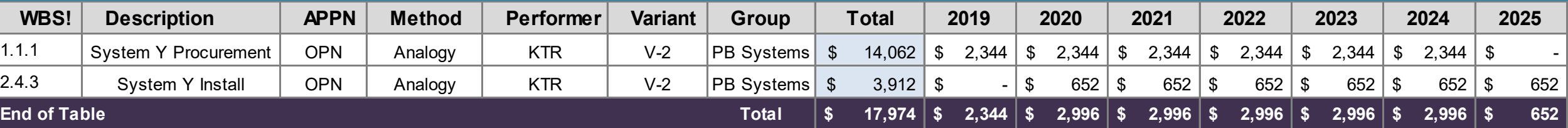

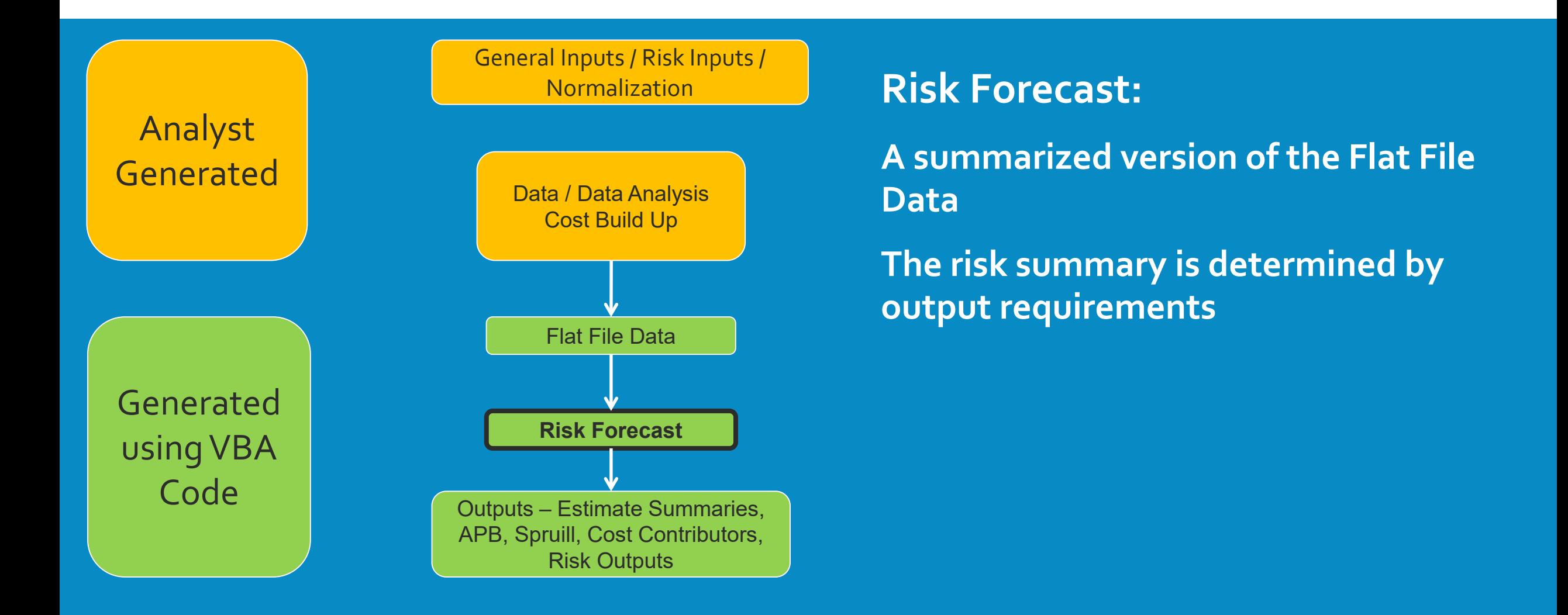

### RISK/FORECAST OUTPUT

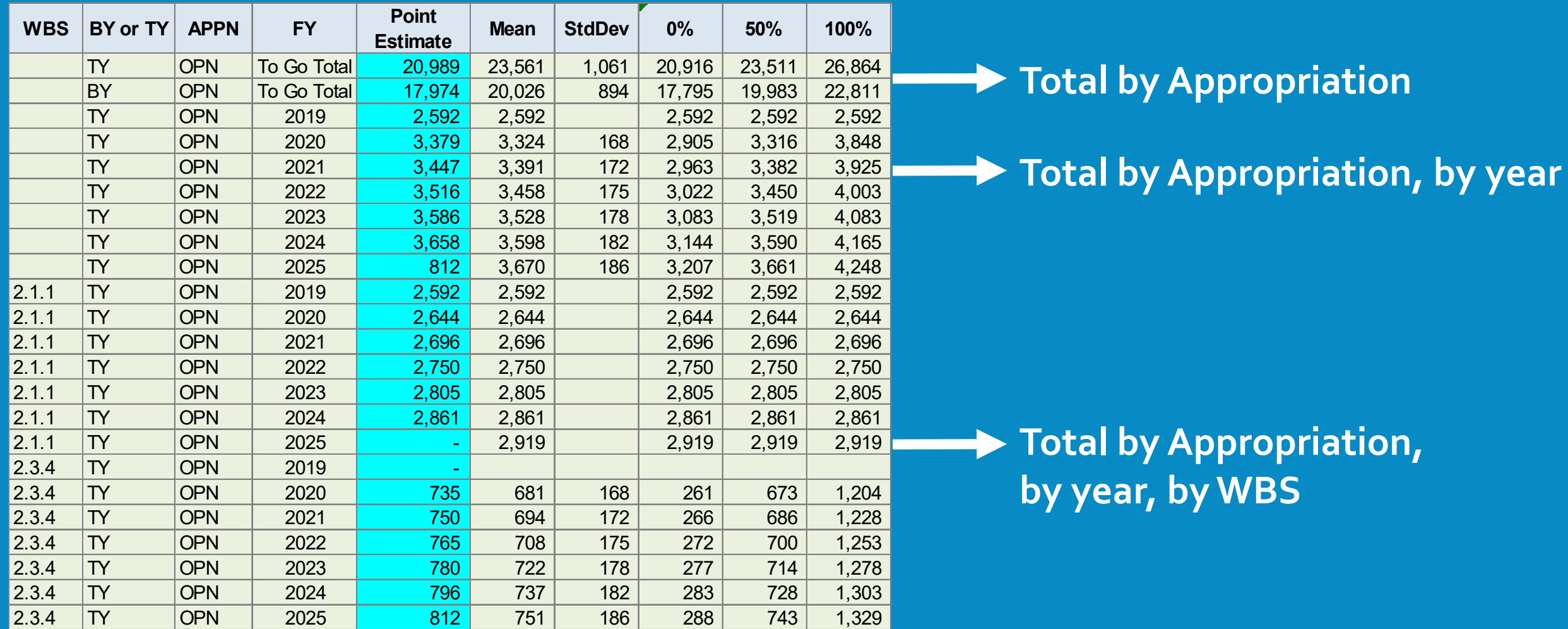

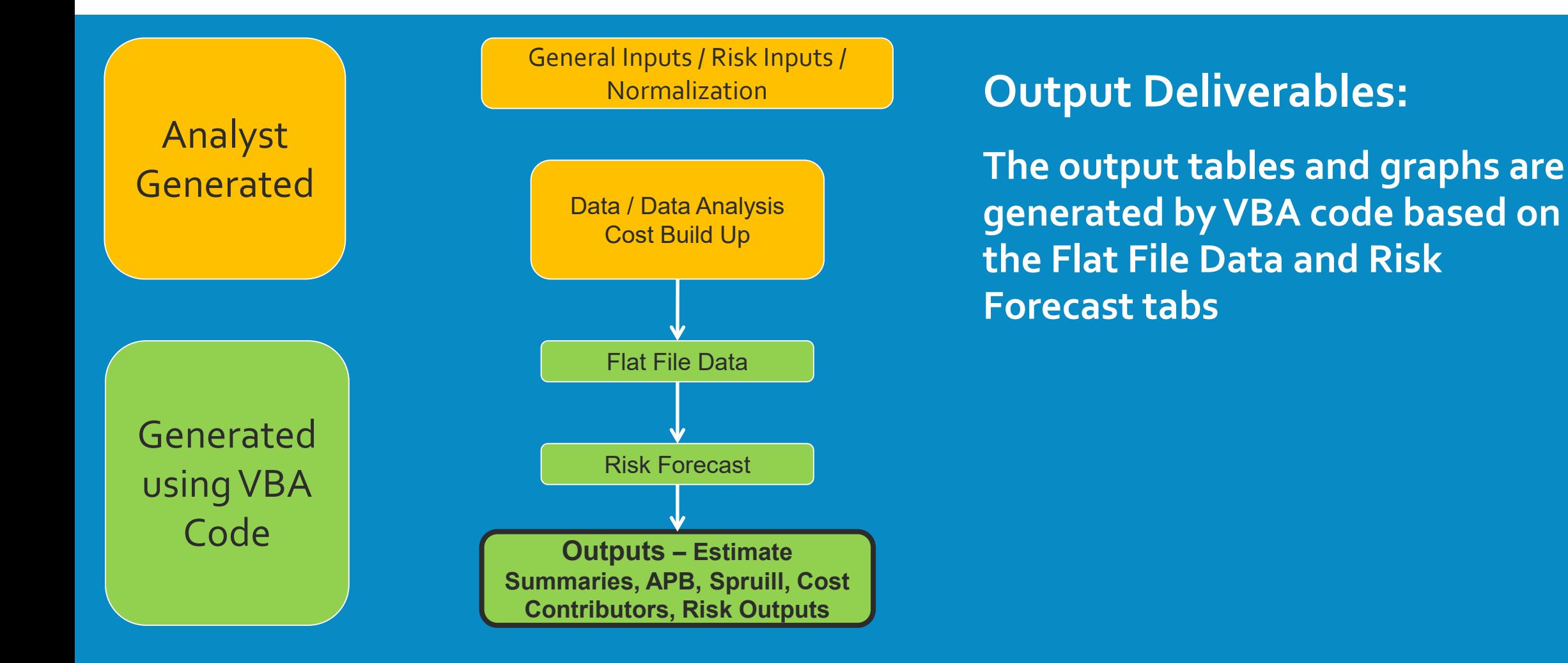

### **OUTPUTS**

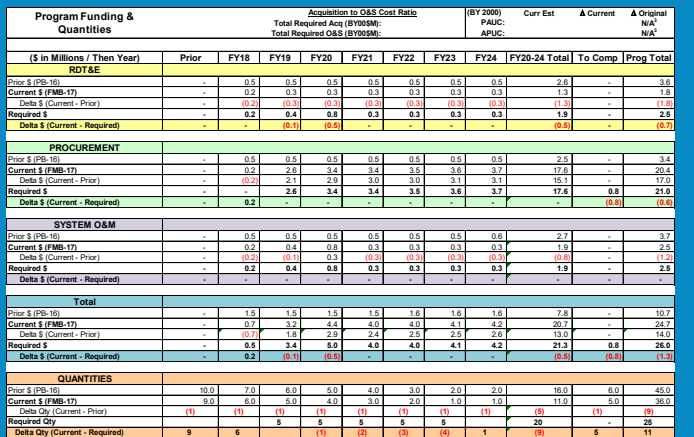

#### Spruill APB Sec. C

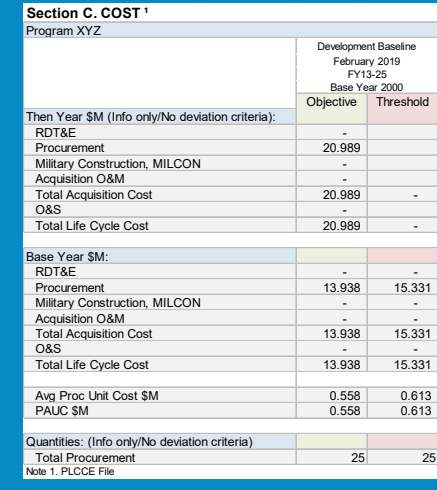

#### Total Ownership Cost

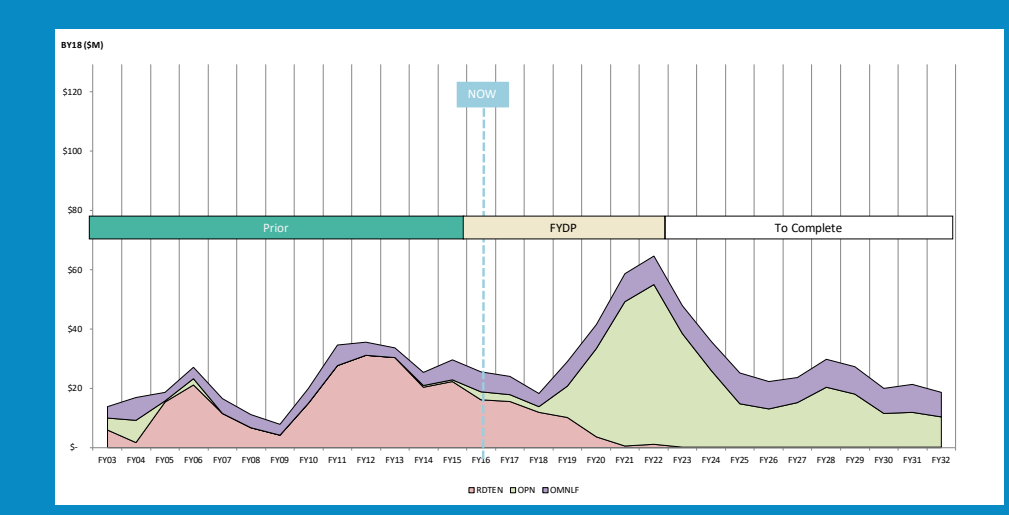

Estimate Tracker

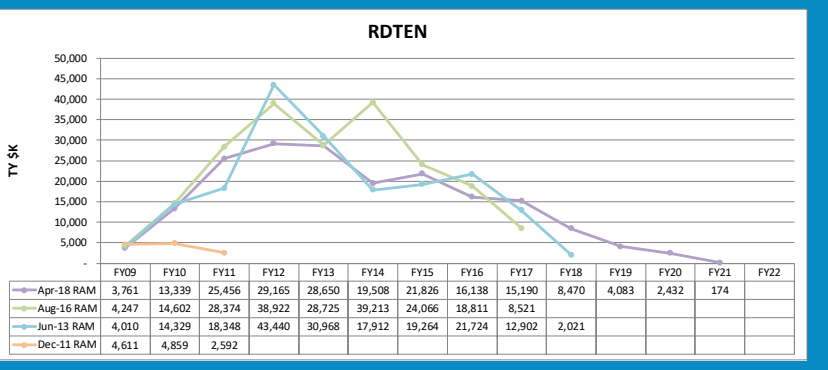

#### S-Curve Chart

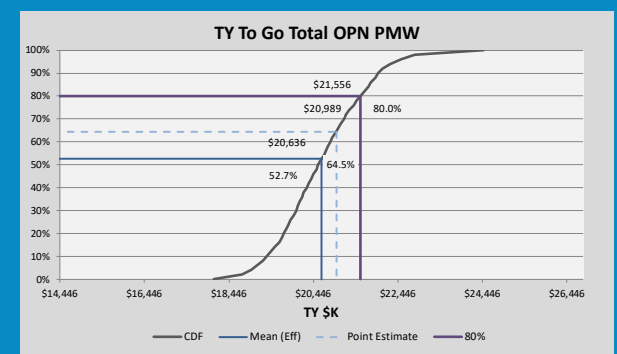

### MATHEMATICAL CROSSCHECKS

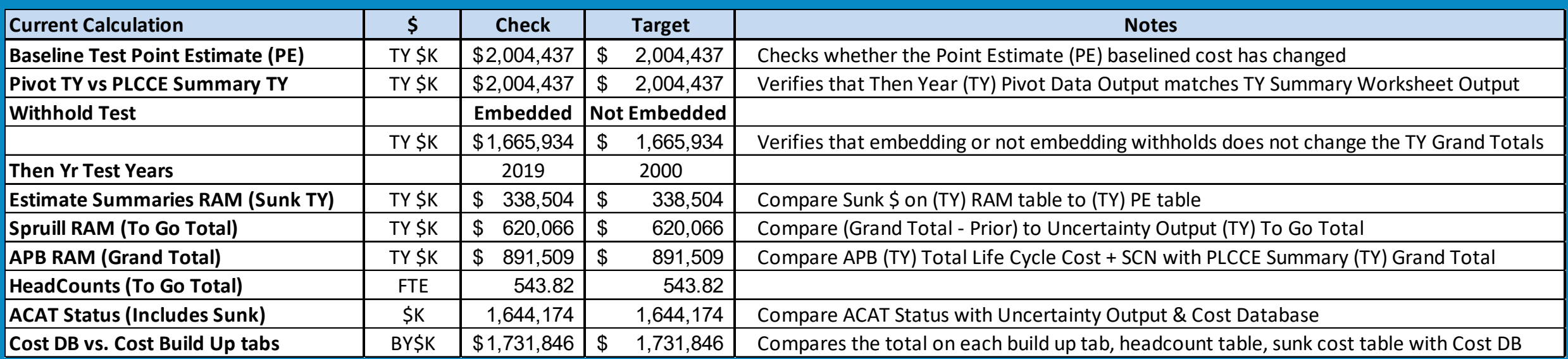

#### **Crosschecks:**

**The crosschecks in the model ensure all the output sheets are aligned arithmetically**

### **BENEFITS**

- Rapid generation of cost models and rapid data call response
- Analyst/Sponsor/Management can open a cost model from any program and be familiar with the construct
- New ideas/functionality/formats from any analyst can be easily implemented into another cost model
- New Analysts learn to use templates quickly
- Analysts have more time to spend on analytical work

### LESSONS LEARNED

#### The PAC template was a ground up initiative

- The PAC template was created incrementally and as a joint effort by the cost estimators creating cost models.
- The PAC template is primarily an organizational tool. It does not constrain the analyst to conform to an estimating methodology or any specific format.
- Templates require a level of effort to maintain. There will always be new scenarios and new ideas. We continue to Improve….

### COST MODEL VIEW

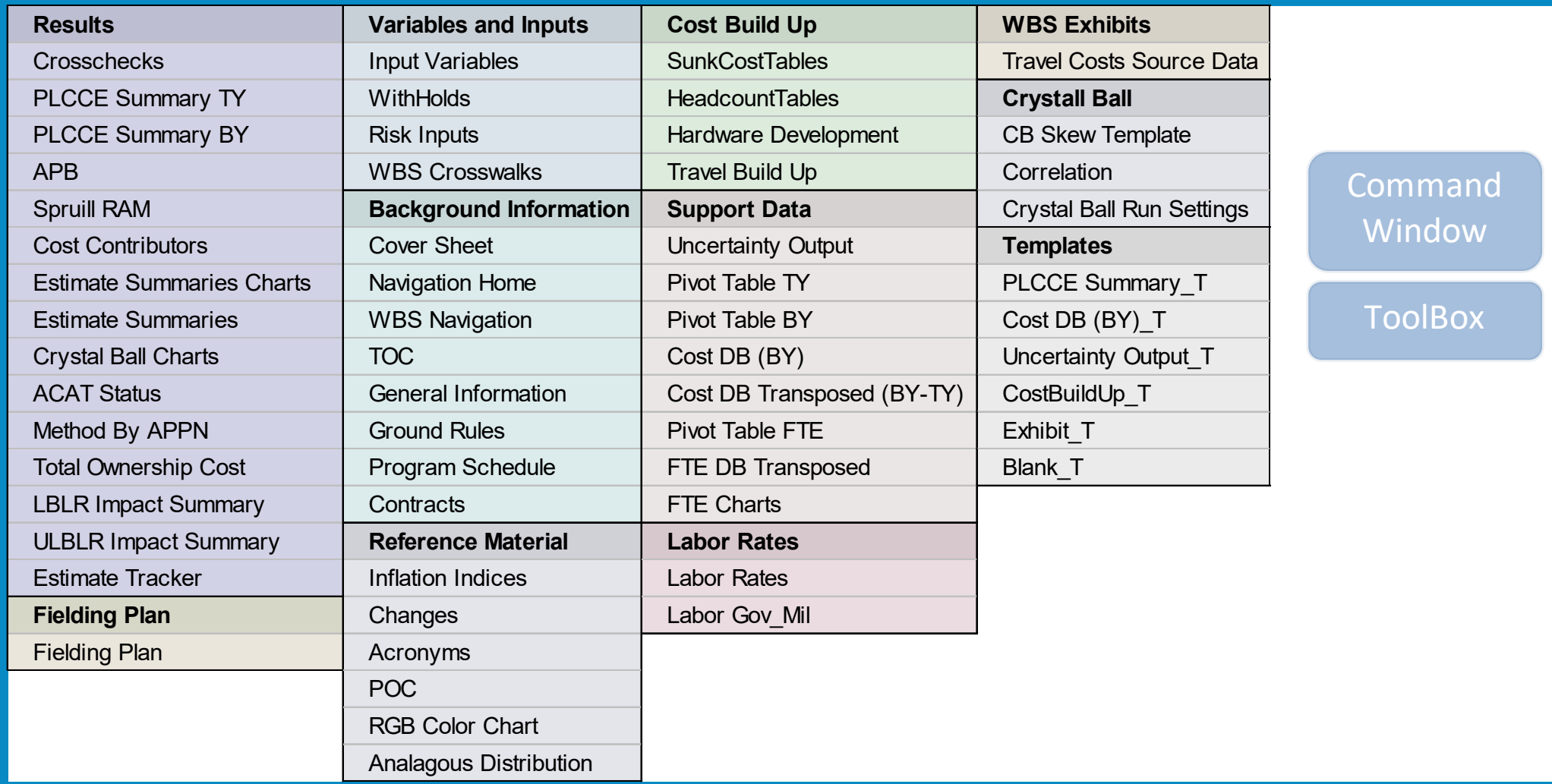

### EXAMPLE- VBA CODE PROVIDED

#### · A toolbox is provided via USB drive

The code is open source and includes the following:

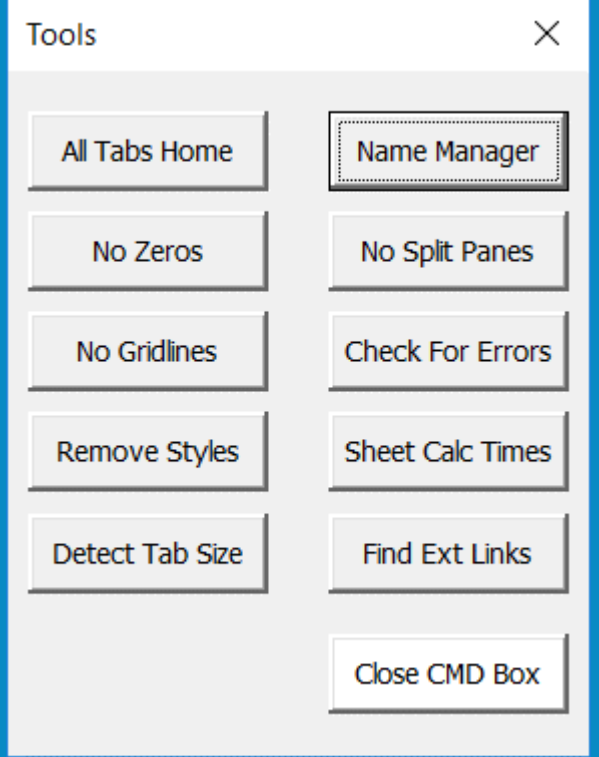

Presented at the 2019 ICEAA Professional Development & Training Workshop - www.iceaaonline.com

### BACKUP

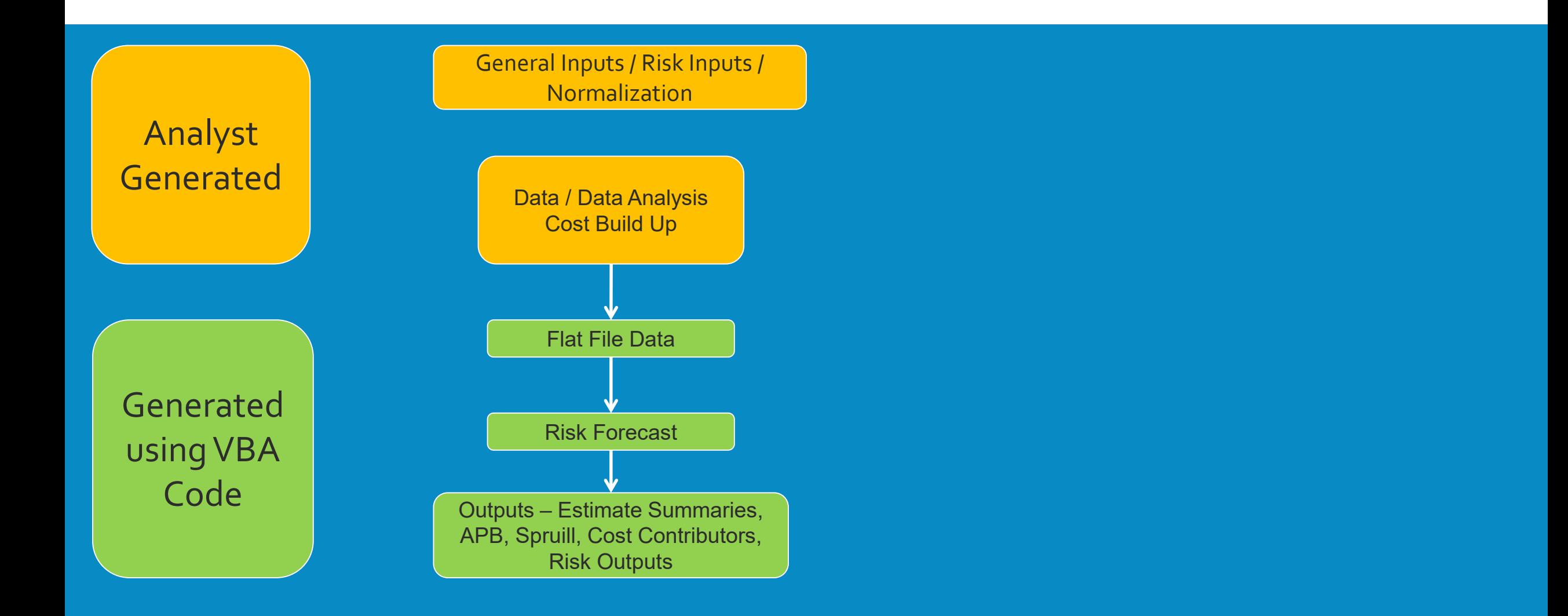